## LMS USER GUIDE

## **DEPARTMENT MONITOR**

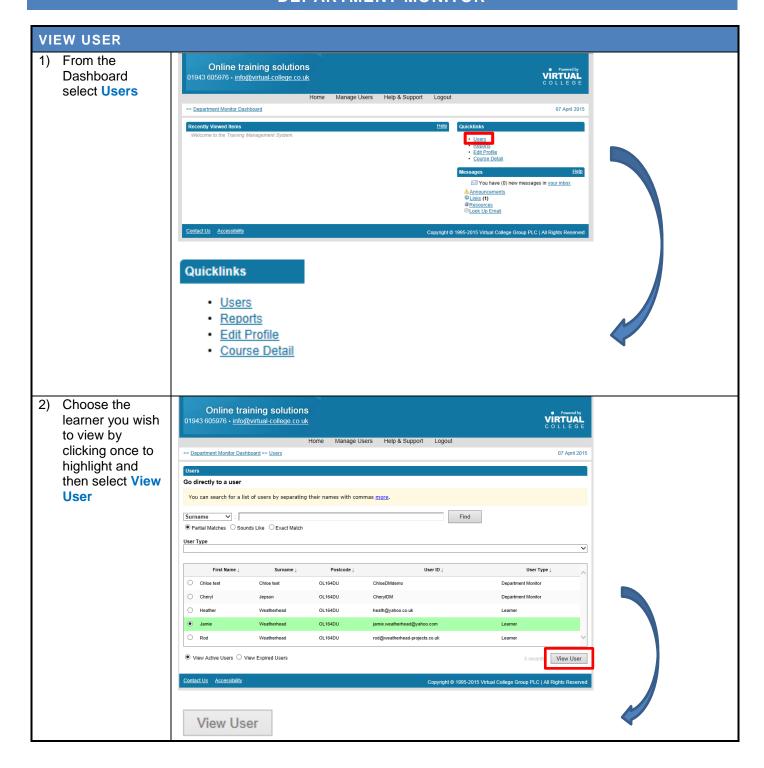

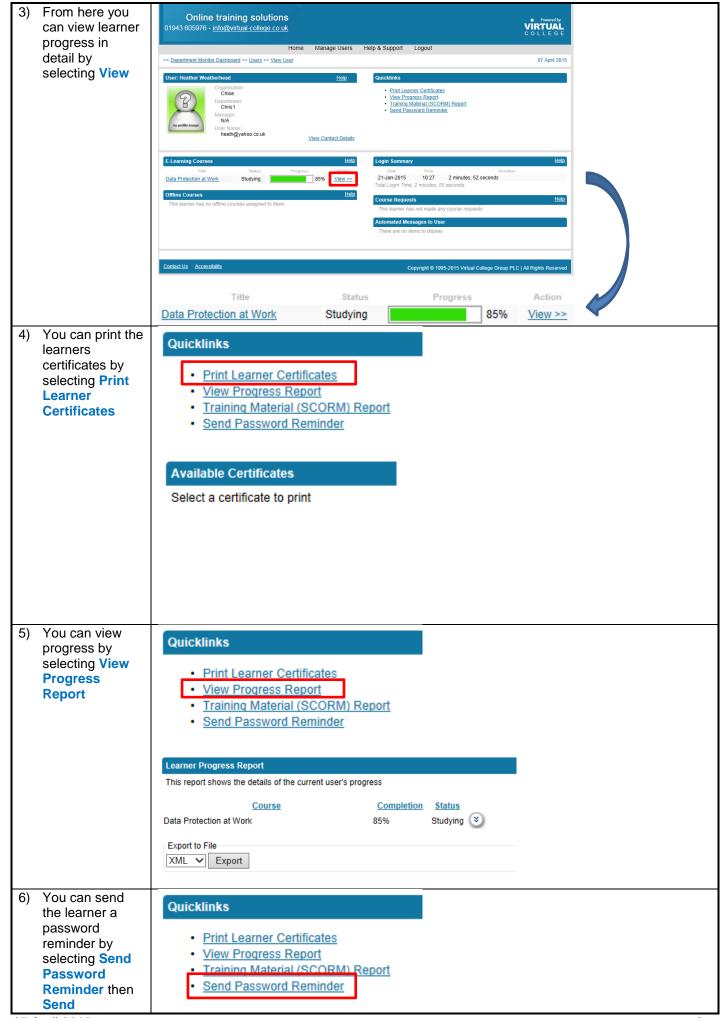

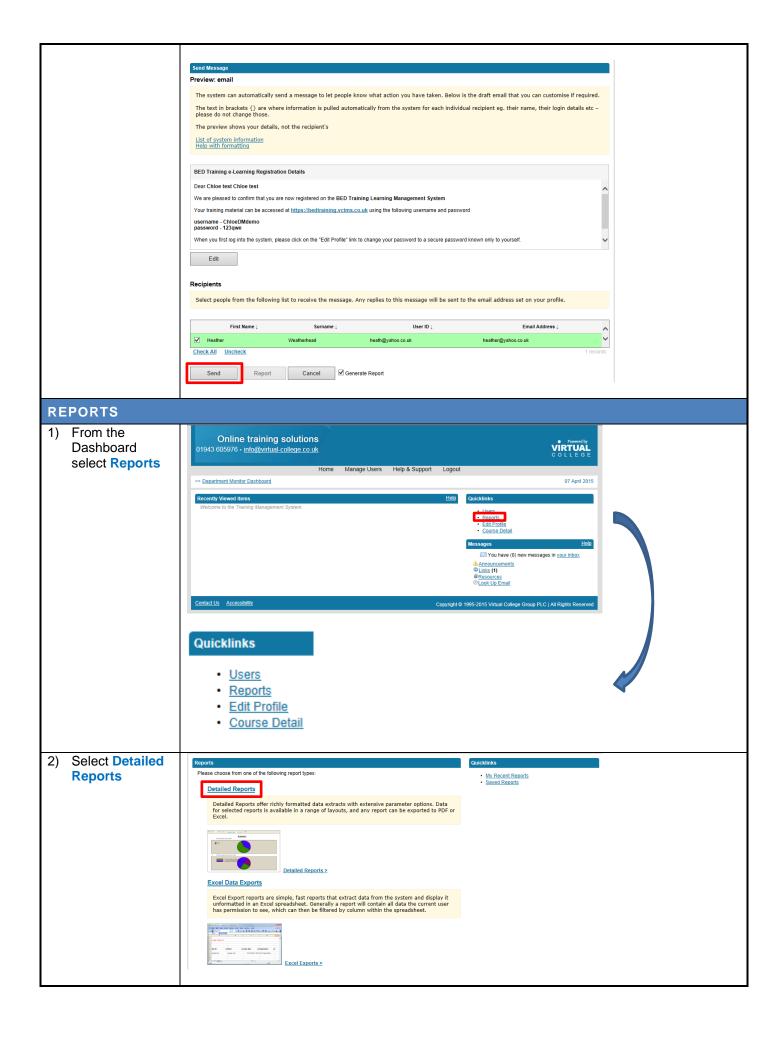

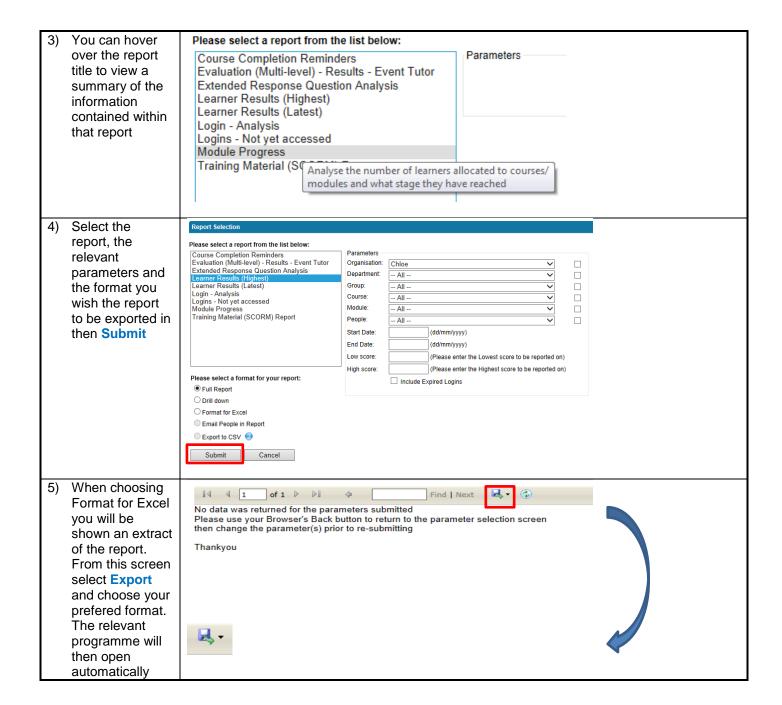